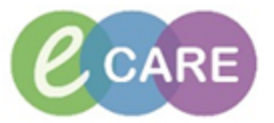

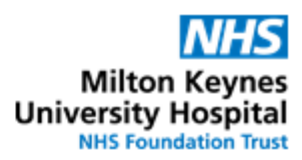

Ĩ.

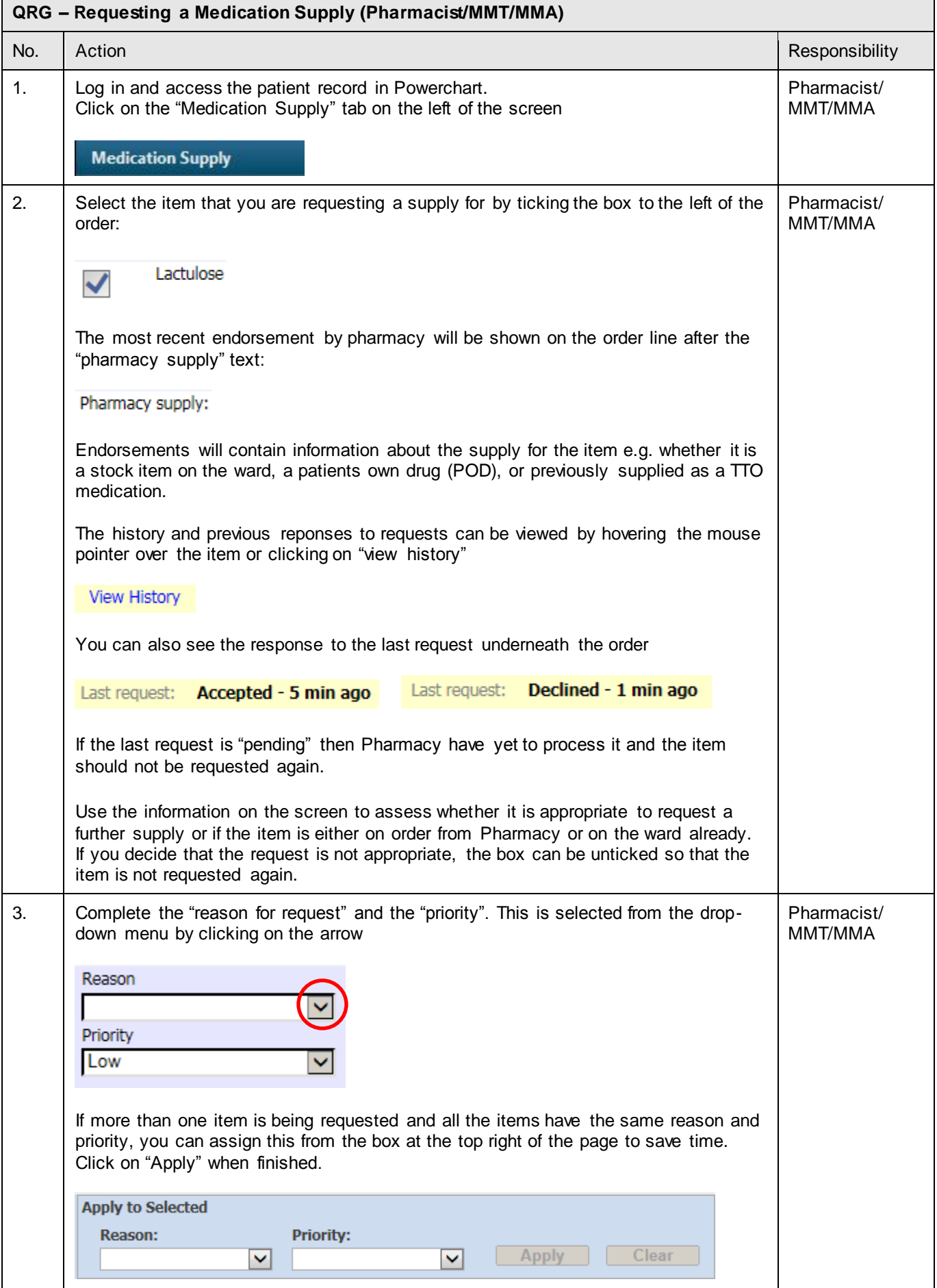

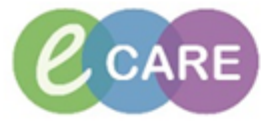

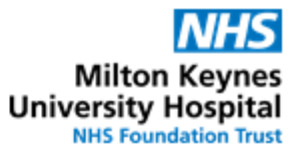

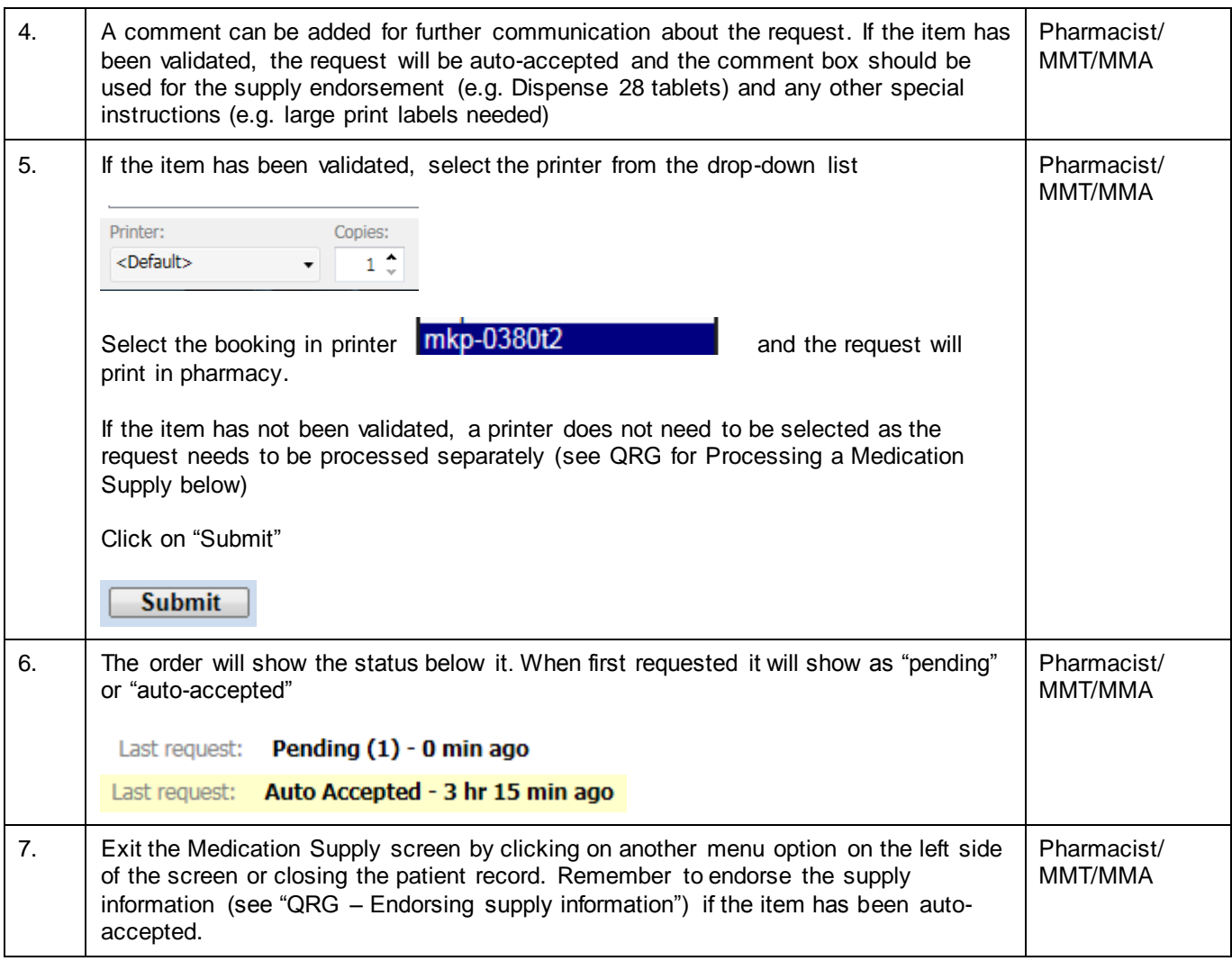

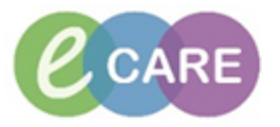

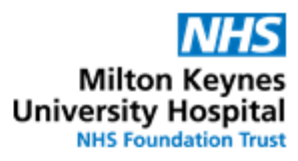

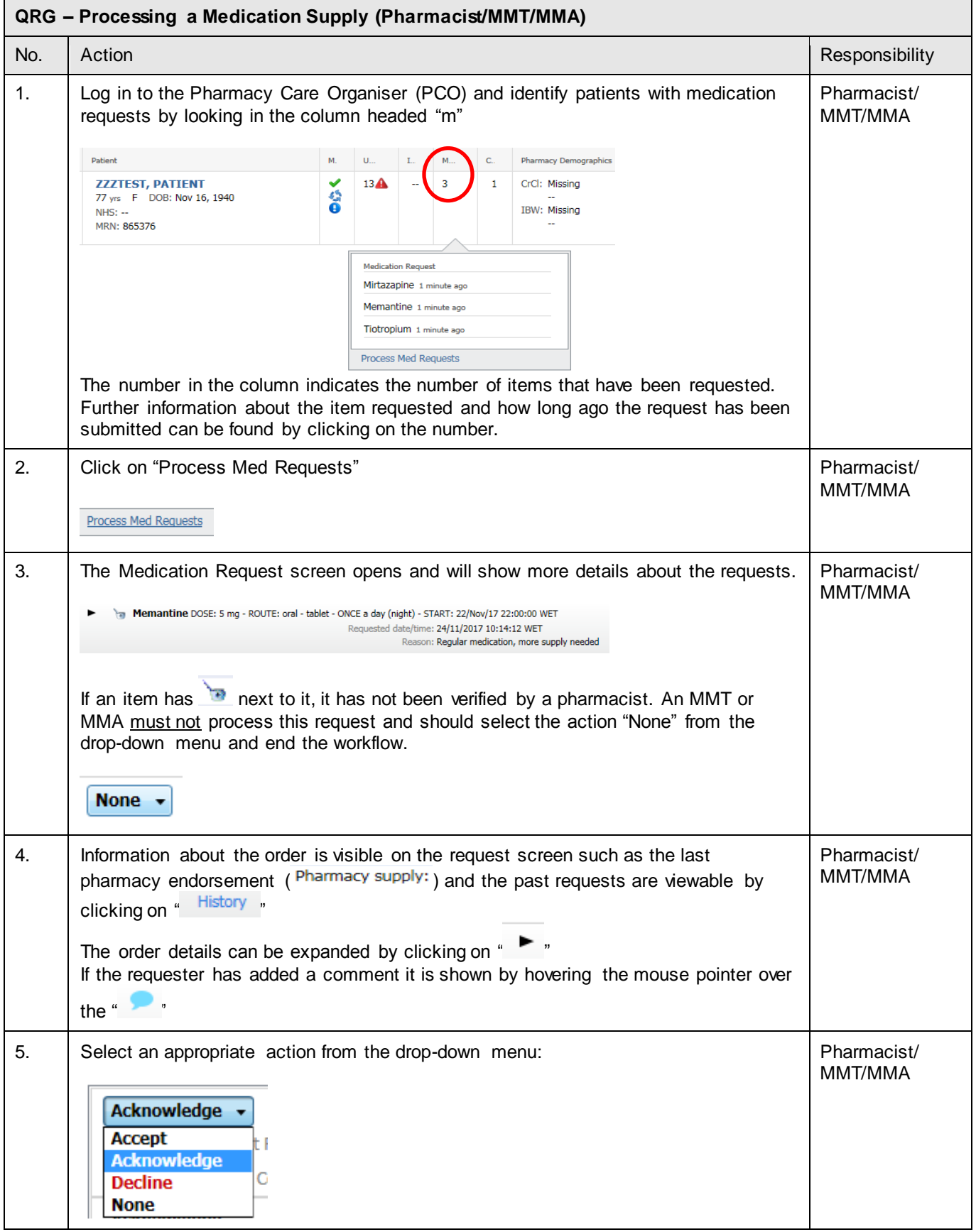

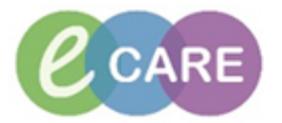

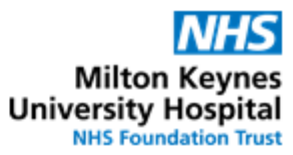

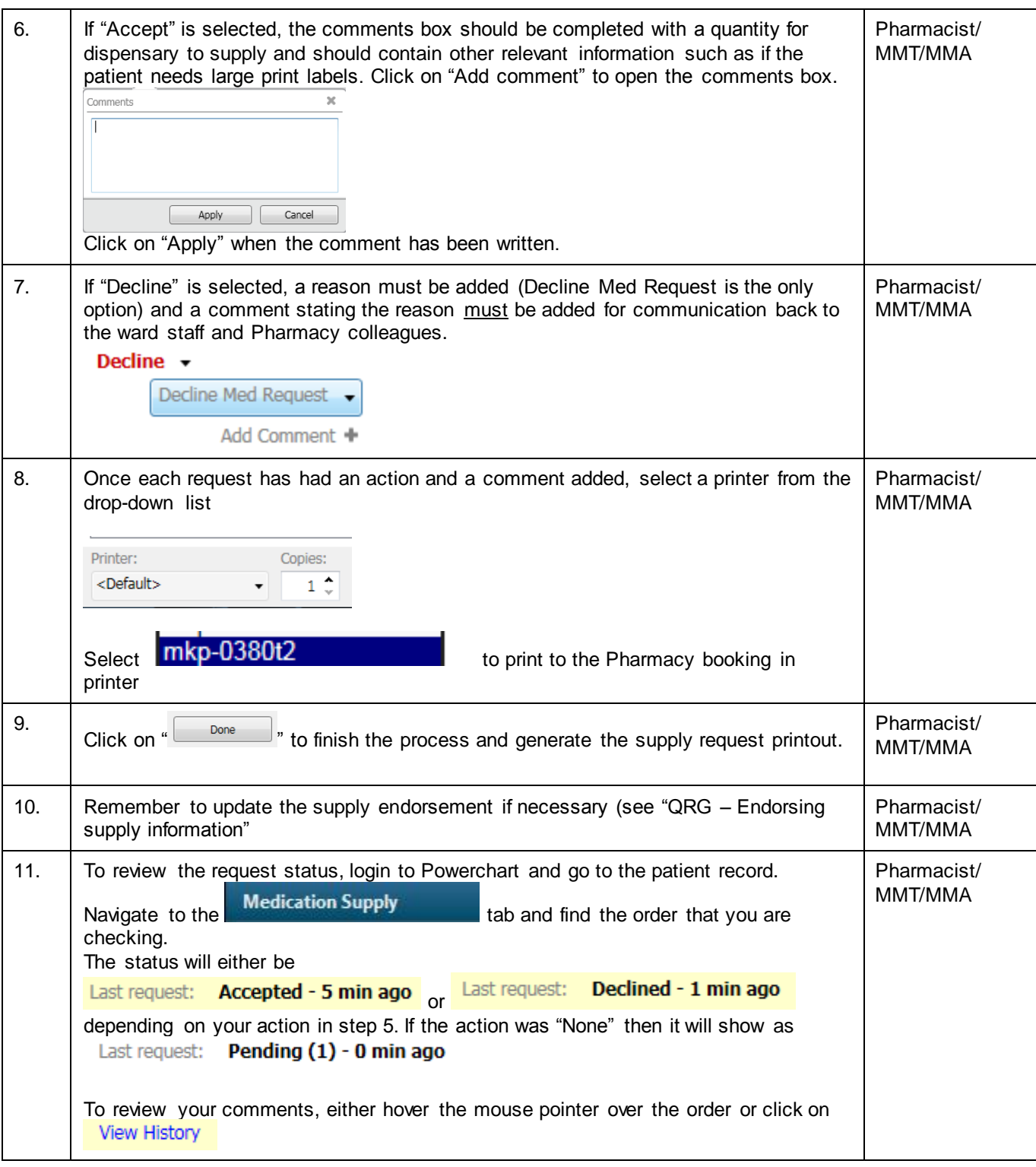